**QCM** Donnez le résultat d'exécution des commandes Linux suivantes en **cochant la ou les** bonnes réponses, sachant qu'ils sont tapées successivement sur un terminal et le résultat de la première commande tapée est **SE1**.

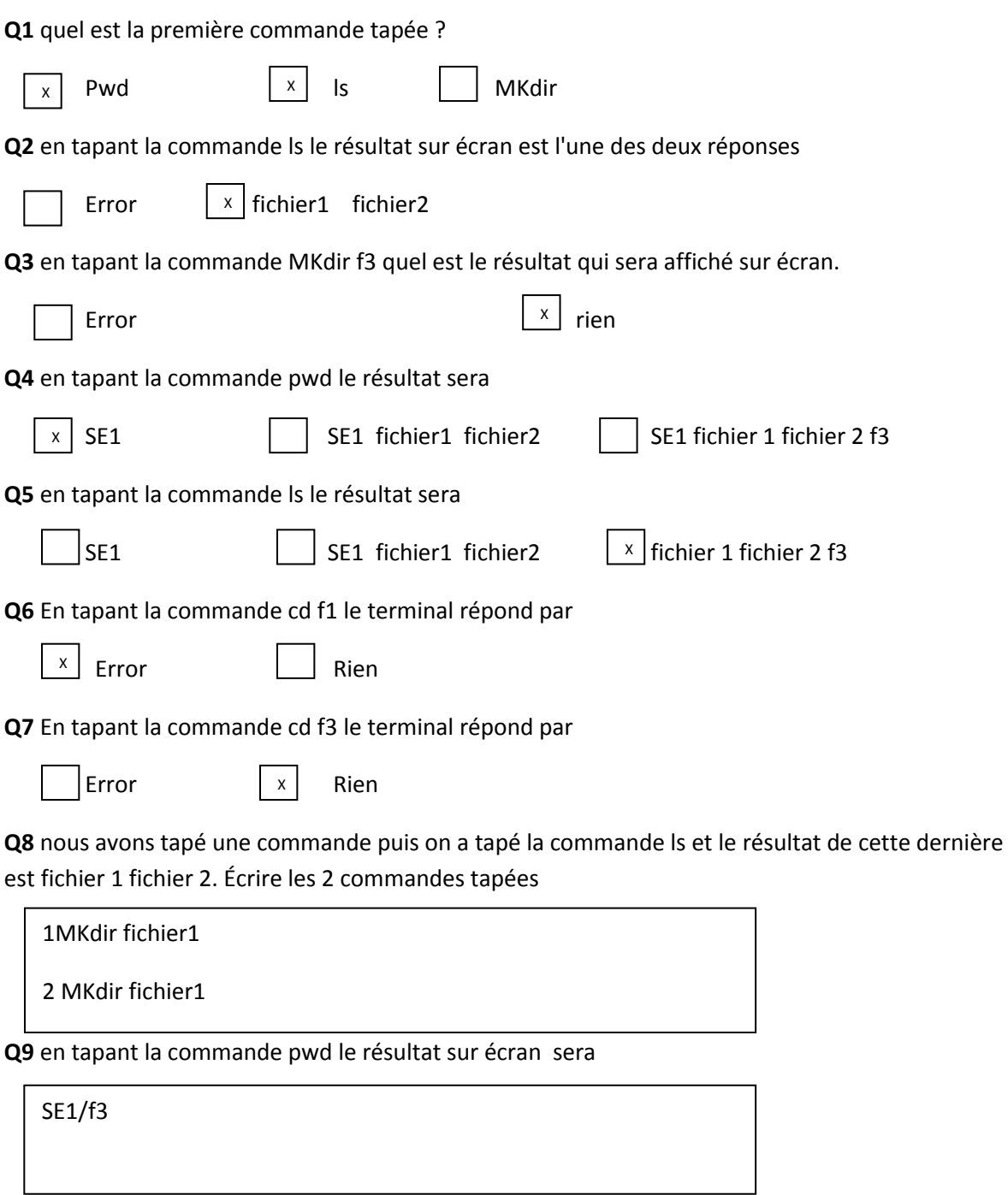

**Q10** en tapant la commande ls le résultat sur écran sera

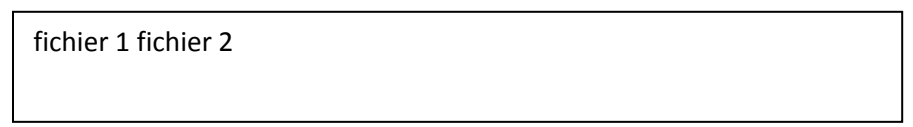

2 ème année licence LMD Durée : 1h 30 Année 2022 – 2023

# **Corrigé-type - Examen (système d'exploitation 1)**

# **Exercice 1**

On considère un système monoprocesseur et les 4 processus P1, P2, P3 et P4 qui effectuent du calcul et des E/S avec un disque selon les temps donnés ci-dessous :

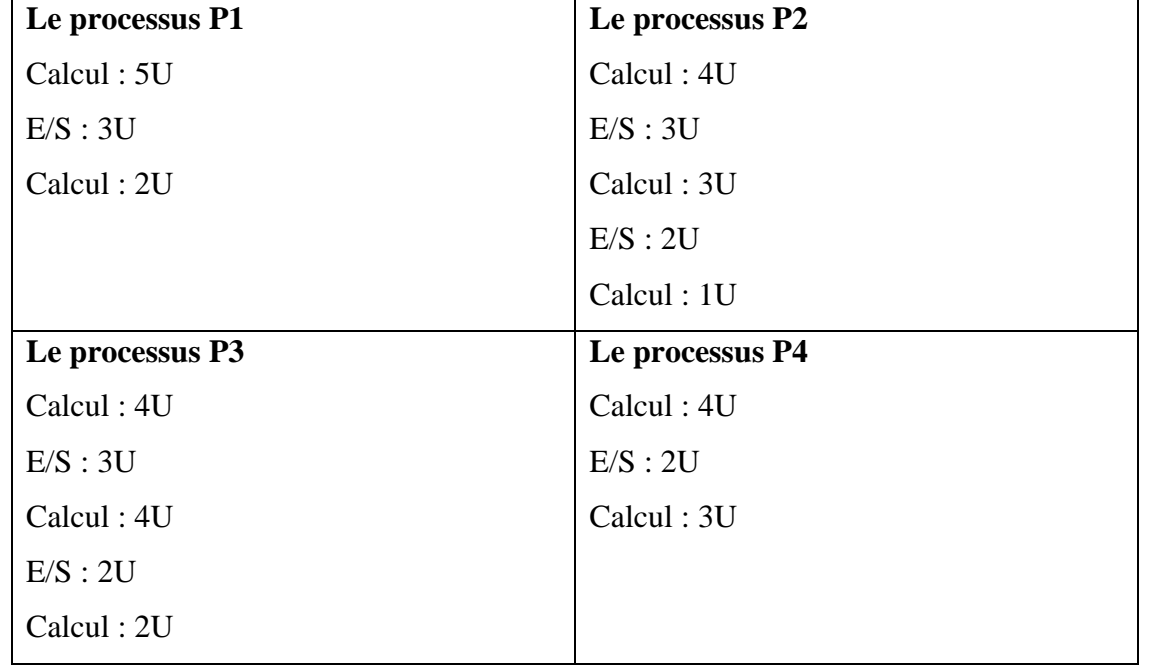

On considère que l'ordre de services des requêtes d'E/S pour le disque se faite selon la politique FIFO.

1- Dans cette question, on ne considère que les processus P2, P3 et P4. Initialement, l'ordre de soumission des processus est **P2, P3 puis P4**.

a. Dessiner le chronogramme d'exécution des 3 processus en considérant un ordonnanceur en mode temps partagé avec un quantum q = 3 (politique **priorité fixe avec préemption** où priorité (P2) = 100, priorité (P3) = 98, priorité (P4) = 100).

## **Réponse**

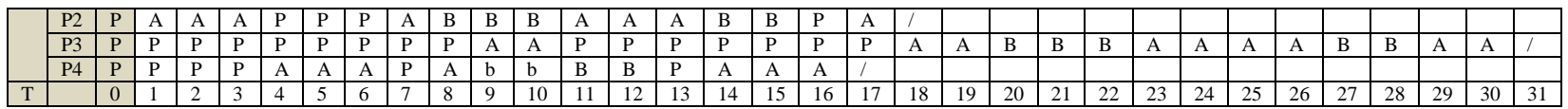

b. calculer pour chaque cas le temps de réponse, le temps d'attente et le temps de résidence de chaque processus ainsi que leurs moyennes. Voir tableau ci-dessous

2- Répéter les questions précédentes en considérant cette fois-ci les quatre processus P1, P2, P3 et P4, selon un ordonnanceur en mode batch (politique FIFO, SJF **sans préemption**).

## **2.1. Mode Batch / politique FIFO**

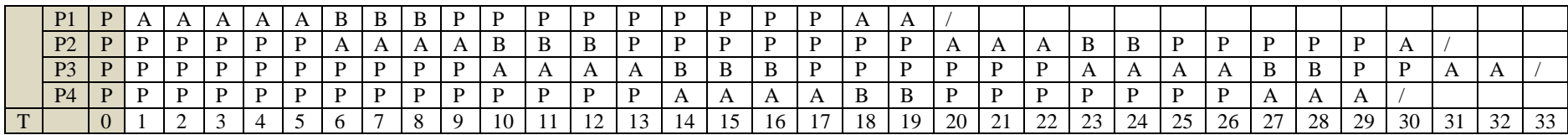

# **2.2. Mode Batch / SJF sans préemption**

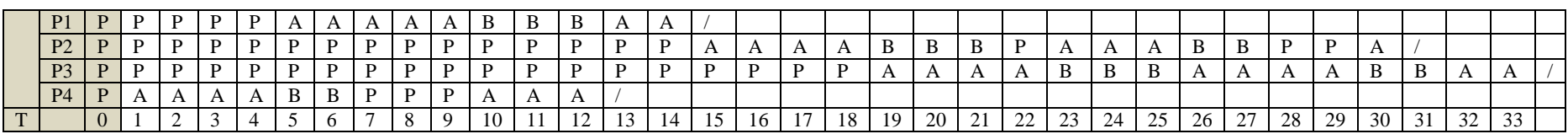

## **Statistiques**

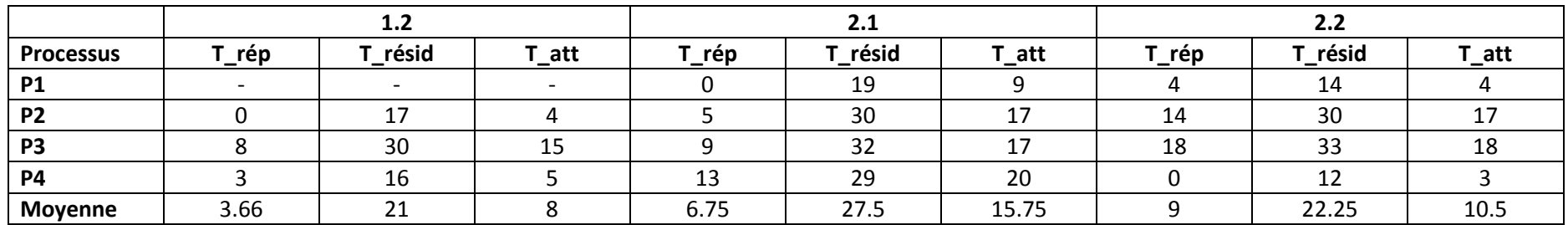

#### **Exercice 2**

Considérons une architecture caractérisée par les hypothèses suivantes :

- Une table de pages de taille 128Ko
- Chaque entrée de la table contient une référence vers un cadre de page et un bit de présence/absence.
- Le déplacement est codé sur 16 bits.
- La taille de la mémoire physique est de 2Go
- Une adresse virtuelle indexe un octet

Répondre aux questions suivantes en justifiant toujours votre réponse :

- 1. Quelle est la taille d'une page ?
- 2. Combien de cases contient la mémoire physique ?
- 3. Quelle est la taille en bit d'une entrée de la table de pages ?
- 4. Quel est le nombre d'entrées dans la table de pages ?
- 5. Quelle estla taille de la mémoire virtuelle de cette architecture ?
- 6. Quelle est la taille en bits du bus d'adresse de cette architecture ?
- 7. Considérons les deux **adresses logiques** suivantes, exprimées en hexadécimal : 000346FD et 00024A4C. Donner si possible **les adresses physiques** correspondantes (exprimées en hexadécimal) en se basant sur les 6 premières entrées de la table de pages données ci-dessous.

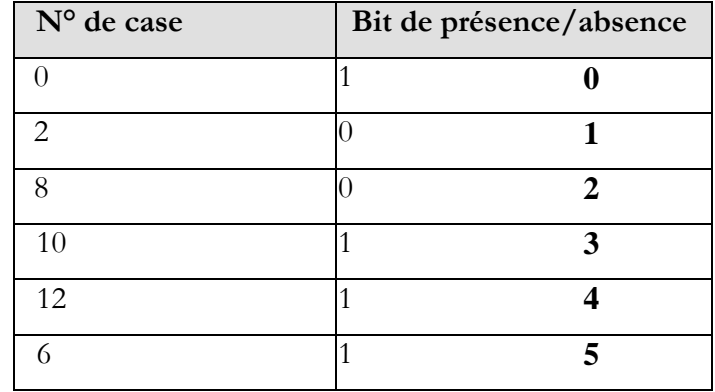

## **Solution**

Soit  $k = p + d$  le nombre de bits pour coder une adresse logique où p et d représente le nombre de bits pour désigner le nombre et la taille des pages, respectivement.

De même, soit  $k' = p' + d$  le nombre de bits pour coder une adresse physique où p' et d représente le nombre de bits pour désigner le nombre et la taille des cases, respectivement.

R1) On a : Taille-page =  $2^{d'}$  octets =  $2^{16}$  octets =  $2^{6} \times 2^{10}$  octets = 64 ko

R2) On a : Taille-MC =  $2^{k'}$  octets = 2 Go =  $2 \times 2^{30}$  octets =  $2^{31}$  octets  $\rightarrow k'$  = 31 bits .... Et comme d = 16  $\rightarrow p'$  = 15

Nombre-cases =  $2^{p'}$  cases =  $2^{15}$  cases

R3) on a taille-entrée-table = nb-bits-n°-case (i.e.  $p$ ) + bit de présence

taille-entrée-table =  $15 + 1 = 16$  bits = 2 octets

R4) On a : taille-table-de pages = taille-entrée-table  $\times$  nombre-entrées-TP

nombre-entrées-TP = taille-table-de pages / taille-entrée-table

nombre-entrées-TP = 128  $\times$  2<sup>10</sup> / 2 = 2<sup>16</sup> entrées

R5) Taille-MV = nombre-pages  $\times$  taille-page

Taille-MV = nombre-entrées-TP  $\times$  taille-page =  $2^{16}\times64$  ko =  $2^{16}\times2^6\times2^{10}$  octets =  $2^{32}$  octets =  $2^2\times2^{30}$  octets = 4 Go

R6) Taille-MV =  $2^k$  octets =  $2^{32}$  octets  $\rightarrow k = 32$  bits

R7) On  $a : d = 16$ 

Adresse-virtuelle (n°-page, déplacement)  $\leftrightarrow$  adresse-physique (n°-case, déplacement)

@v1 = 000346FD = 00000000000000110100011011111101 = (0000000000000011, 0100011011111101) n°-page = 3 n°-case = 10 car le bit de

présence = 1  $\rightarrow$   $\textcircled{a}$ phy1 = (000000000001010, 0100011011111101) = 00000000000001010010011011111101 = 000A46FD

@v2 = 00024A4C = 00000000000000100100101001001100 = (0000000000000010, 0100101001001100) n°-page = 2 n°-case = ? car le bit de

présence  $= 0 \rightarrow$  défaut de page car la page n'est pas chargée en MC